## **EOP - Tâche #34585**

Scénario # 34557 (Terminé (Sprint)): EOP non fonctionnel eole2.9 scribe

## **modifier le paquet python-eole-eop**

08/09/2022 15:56 - Ludwig Seys

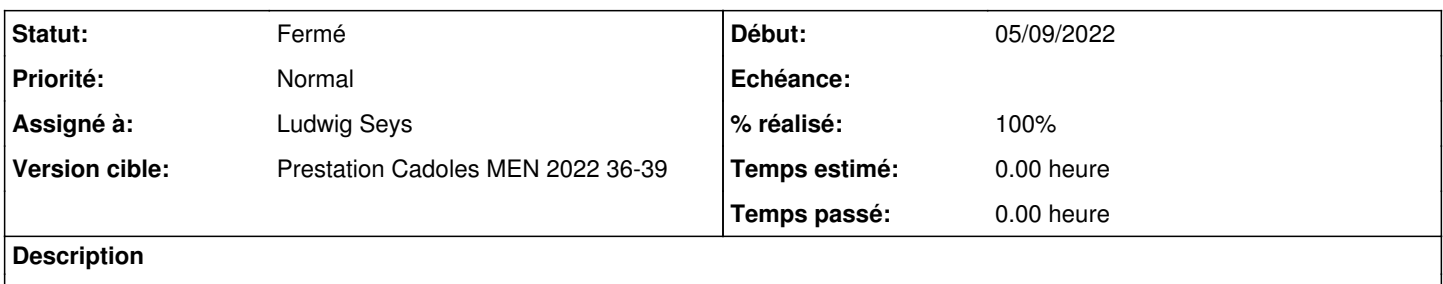

#### **Révisions associées**

## **Révision 31977704 - 08/09/2022 16:10 - Ludwig Seys**

REF #34585 adaptation du code à la montée de version

#### **Historique**

# **#1 - 08/09/2022 16:12 - Ludwig Seys**

*- Statut changé de Nouveau à En cours*

#### **#2 - 08/09/2022 16:12 - Ludwig Seys**

*- Assigné à mis à Ludwig Seys*

## **#3 - 09/09/2022 09:07 - Ludwig Seys**

*- Statut changé de En cours à À valider*

## **#4 - 09/09/2022 09:07 - Ludwig Seys**

*- % réalisé changé de 0 à 100*

#### **#5 - 28/09/2022 11:54 - Benjamin Bohard**

*- Statut changé de À valider à Résolu*

#### **#6 - 30/09/2022 16:43 - Joël Cuissinat**

## *- Statut changé de Résolu à Fermé*

*- Restant à faire (heures) mis à 0.0*

```
eop$ git branch -r --contains 31977704 
 origin/HEAD -> origin/master
 origin/dist/eole/2.9.0/master
origin/master
```